# C++ dlopen mini-HOGYAN

## **Aaron Isotton**

#### aaron@isotton.com

C++ függvények és osztályok betöltése a dlopen API segítségével.

# Tartalomjegyzék

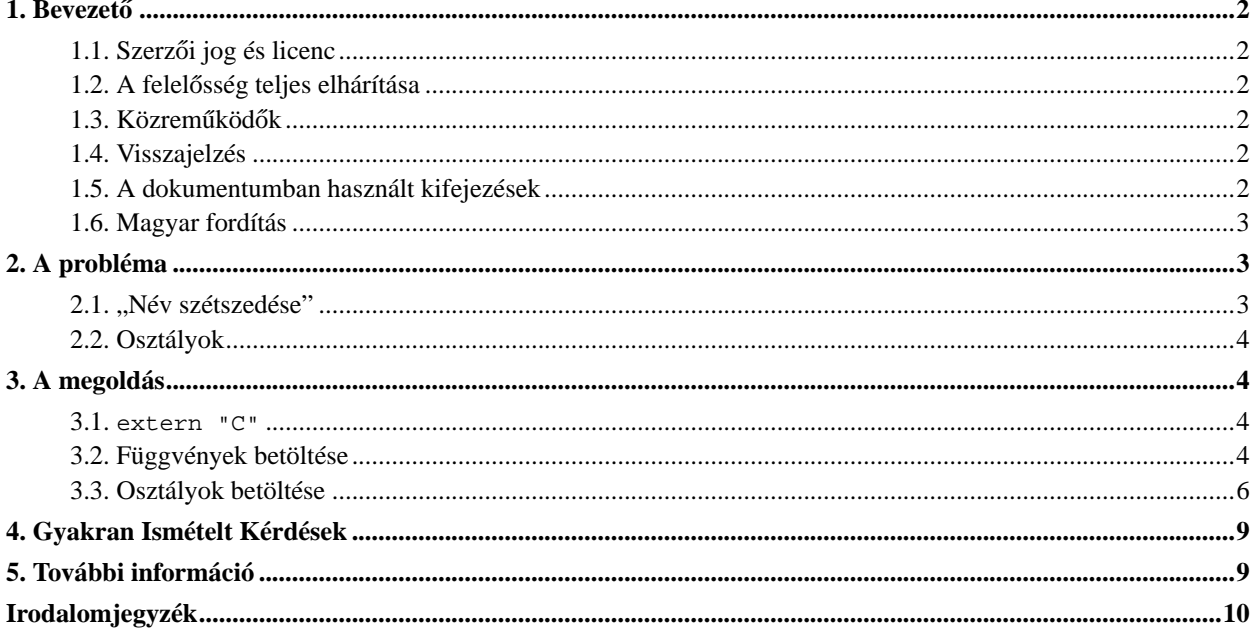

## <span id="page-1-0"></span>**1. Bevezeto˝**

UNIX C++ programozókban felmerülő gyakori kérdés, hogyan töltsenek be dinamikusan C++ függvényeket és osztályokat a dlopen használatával.

Tény, hogy nem minden esetben egyszerű ez, és némi magyarázatot igényel. Ez van leírva ebben a mini-HOGYANban.

Egy átlagos C és C++ programozási nyelv ismeret valamint a dlopen API ismerete szükséges ahhoz, hogy megérthesd ezt a dokumentumot.

<span id="page-1-1"></span>Ez a HOGYAN elsődleges a http://www.isotton.com/howtos/C++-dlopen-mini-HOWTO/ webhelyen található meg.

## 1.1. Szerzői jog és licenc

This document, *C++ dlopen mini HOWTO*, is copyrighted (c) 2002 by *Aaron Isotton*. A dokumentum a Free Software Foundation által kiadott GNU Free Documentation License 1.1-es vagy újabb verziójában foglalt feltételek keretein belül másolható, terjeszthető és/vagy módosítható; invariáns fejezet, első és hátsó borítólapszöveg nincsen.

## <span id="page-1-2"></span>**1.2. A felelosség teljes elhárítása ˝**

A dokumentum tartalmáért nincs felelosségvállalás. Az elgondolásokat, példákat és információkat a saját ˝ felelősségedre használd. Előfordulhatnak hibák és pontatlanságok, amelyek a rendszered sérülését okozhatják. Minden óvatosság ellenére bármily hihetetlen, a szerző(k) semmilyen felelősséget nem vállal(nak).

Minden szerzői jog fenntartva az eredeti tulajdonosának, amennyiben másként nincs jelölve. A dokumentumban használt szakkifejezések semmilyen párhuzamot nem képviselnek védjegyekre, szervíz márkákra vonatkozólag. Egyedi alkotások vagy védjegyek nevesítése nem hozzájárulások.

## <span id="page-1-3"></span>1.3. Közreműködők

Örömmel mondok köszönetet az alábbi személyeknek (abc sorrendben):

- Joy Y Goodreau <joyg (at) us.ibm.com> a szerkesztésért.
- D. Stimitis <stimitis (at) idcomm.com> rámutatott néhány kérdésre a formázással és a név szétszedéssel kapcsolatban valamit az extern "C"-vel kapcsolatban.

## <span id="page-1-4"></span>**1.4. Visszajelzés**

<span id="page-1-5"></span>Visszajelzést szívesen fogadok. A megjegyzéseidet, kritikádat és a hozzájárulásaidat a <aaron@isotton.com> címre küldheted.

### **1.5. A dokumentumban használt kifejezések**

dlopen API

A dlclose, dlerror, dlopen és dlsym függvények, amik leírása a dlopen(3) kézikönyv oldalon található.

Megjegyezzük, hogy mi a "dlopen" kifejezést a dlopen *függvényre* magára, és a "dlopen API" kifejezést az *egész API*-ra használjuk.

### <span id="page-2-0"></span>**1.6. Magyar fordítás**

A magyar fordítást Szalai Ferenc (mailto: szferi[kukac]einstein.ki.iif[pont]hu) készítette (2004.04.17). A lektorálást Daczi László (mailto:dacas@freemail.hu\_NO\_SPAM) végezte el (2004.05.04). Utoljára javítva 2004.05.05.-én (r2). A dokumentum legfrissebb változata megtalálható a Magyar Linux Dokumentációs Projekt (http://tldp.fsf.hu/index.html) honlapján.

## <span id="page-2-1"></span>**2. A probléma**

Néha futásidoben kellene betölteni programkönyvtárakat (és használni a függvényeiket). Ez leginkább akkor ˝ szükséges, ha valamilyen plug-in vagy modul architektúrájú programot írsz.

A C nyelvben a program könyvtárak betöltése igen egyszerű (dlopen, dlsym és dlclose meghívása elegendő).  $C_{++}$ -al ez egy kicsit bonyolultabb. A  $C_{++}$  program könyvtárak betöltésének nehézséget részint a ["nevek](#page-2-2) [szétszedése"](#page-2-2), részben pedig az a tény okozza, hogy a dlopen API C-ben lett írva, így nem teszi lehetővé osztályok egyszerű betöltését.

Mielőtt bemutatnánk a programkönyvtárak betöltését, C++-ban megyizsgáljuk a "név szétszedési" problémát egy kicsit alaposabban. Azt ajánlom akkor is olvasd el ezt a részt, ha nem érdekel, mert segít megérteni mi is a probléma és mi a megoldása.

#### <span id="page-2-2"></span>**2.1. "Név szétszedése"**

Minden C++ programban (vagy programkönyvtárban vagy tárgykód állományban) minden nem statikus függvény a bináris állományban *szimbólumokkal* van reprezentálva. Ezek a szimbólumok speciális karaktersorozatok, amik egyértelműen azonosítják a függvényt a programban, programkönyvtárban vagy tárgykód állományban.

C-ben a szimbólum nevek megegyeznek a függvények neveivel: az strcpy függvény szimbóluma strcpy és így tovább. Ez azért lehetséges, mert C-ben két nem statikus függvénynek nem lehet azonos a neve.

Mivel a C++ engedélyezi az átdefiniálást (overloading - különböző függvények azonos névvel, de különböző argumentumokkal), valamint számos új tulajdonsága van, ami a C-nek nincs — mint osztályok, tagfüggvények, kivétel kezelés — ezért nem lehetséges a függvények nevét egyszerűen szimbólumnévnek használni. A C++ ezt az problémát az úgynevezett "név szétszedéssel" (mangling) oldja meg. Ez úgy működik, hogy a a függvények és egyéb szükséges információk (mint az argumentumok száma és mérete) alapján létrehoz egy csak a fordító számára értelmes karaktersorozatot, amit az szimbólum névnek tud használni. A  $f$ oo függvény ilyen módon előállított neve így nézhet ki például: foo@4%6^. Vagy nem is feltétlen kell tartalmaznia a "foo" szót magát.

Az egyik probléma ezzel az eljárással az, hogy a C++ standard (jelenleg [ISO14882]) nem definiálja ennek a menetét. Így minden fordító a saját módszerét használja. Néhány fordító meg is változtatja az algoritmust verzióról verzióra (különösen a g++ 2.x és 3.x között). Ezért ha ki is találtad, hogy a te fordítód hogyan is m˝uködik e tekintetben (és így be fogod tudni tölteni a függvényeidet a dlsym segítségével) ez valószínűleg csak a te fordítóddal fog működni és használhatatlan lesz annak következő verziójával.

#### <span id="page-3-0"></span>**2.2. Osztályok**

A másik probléma a dlopen API-val, az, hogy csak *függvények* betöltését támogatja. Általában azonban egy C++ programkönyvtárban egy osztályt publikálsz, amit a programodban használni szeretnél. Ezen osztály használatához egy példányt kell belőle készítened, de ez nem is olyan könnyű.

## <span id="page-3-2"></span><span id="page-3-1"></span>**3. A megoldás**

#### **3.1. extern "C"**

A C++-nak van egy speciális kulcsszava arra, hogy függvényeket C kötéssel definiáljuk. Ez az extern "C". Az a függvény ami extern "C"-ként lett definiálva annak függvényneve szimbólumként használható akárcsak egy C függvénynek. Ezért csak nem-tagfüggvények deklarálhatók extern "C" segítségével, és ezeket nem lehet átdefiniálni.

Habár van néhány megkötés az extern "C" függvényekre, mégis igen hasznosak, mivel dinamikusan betölthetőek a dlopen segítségével akárcsak a C függvények.

Ez *nem* jelenti azt, hogy az extern "C"-vel definiált függvények nem tartalmazhatnak C++ kódot. Az ilyen függvények teljes értékű C++ függvények, kihasználhatják a C++ lehetőségeit és bármilyen típusú argumentummal rendelkezhetnek.

#### <span id="page-3-3"></span>**3.2. Függvények betöltése**

 $C_{++}$  a függvények úgy tölthetőek be mint C-ben; a dlsym segítségével. A betölteni kívánt függvényeket extern "C"-vel kell jelölnöd, hogy a C-szerű szimbólum névképzést kikényszerítsd.

#### **Példa 1. Egy függvény betöltése**

```
main.cpp:
#include <iostream>
#include <dlfcn.h>
int main() {
    using std::cout;
    using std::cerr;
```

```
cout << "C++ dlopen demo\n\n";
    // open the library
    cout << "Opening hello.so...\n";
    void* handle = dlopen("./hello.so", RTLD_LAZY);
    if (!handle) {
        cerr << "Cannot open library: " << dlerror() << '\n';
        return 1;
    }
    // load the symbol
    cout << "Loading symbol hello...\n";
    typedef void (*hello_t)();
    hello_t hello = (hello_t) dlsym(handle, "hello");
    if (!hello) {
        cerr << "Cannot load symbol 'hello': " << dlerror() <<
            '\n\ln';
        dlclose(handle);
        return 1;
    }
    // use it to do the calculation
    cout << "Calling hello...\n";
    hello();
    // close the library
    cout << "Closing library...\n";
    dlclose(handle);
hello.cpp:
#include <iostream>
```
extern "C" void hello() {  $\texttt{std::count} \; << \; \texttt{"hello"} \; << \; \texttt{'\`n'};$ }

}

A hello függvény a hello.cpp állományban van definiálva, mint extern "C". A main.cpp-ben töltődik be a dlsym hívással. A függvényt extern "C"-vel kell megjelölni, mert különben nem tudjuk biztosan a hozzá tartozó szimbólumnevet.

#### **Figyelem**

Két típusa létezik az extern "C" deklarációnak: extern "C" ahogy fent is használtuk, és extern "C" { ... } a deklaráció kapcsos zárójelek között. Az első (inline) forma egy deklaráció ami egyszerre extern és C nyelvű kiértékelést ír elő, míg a második csak a nyelvi előírást befolyásolja. Az alábbi két deklaráció ekvivalens:

```
extern "C" int foo;
    extern "C" void bar();
és
    extern "C" {
         extern int foo;
          extern void bar();
      }
```
Ahogy nincs különbség extern és a nem-extern *függvény* függvénydeklarációk között sem. Ez mindaddig nem jelent problémát amíg nem deklarálsz változókat. Ha változókat deklarálsz tartsd észben, hogy

```
extern "C" int foo;
```
és

```
extern "C" {
    int foo;
}
```
nem ugyanaz a dolog.

További részleteket találsz a [ISO14882], 7.5 fejezetében, különös tekintettel a 7. bekezdésre vagy a [STR2000], 9.2.4. paragrafusában.

Mielőtt bármi extra dolgot csinálnál az extern változókkal, ajánlott elolvasni a "[További információ](#page-8-1)" fejezetben felsorolt dokumentumokat.

#### <span id="page-5-0"></span>**3.3. Osztályok betöltése**

Az osztályok betöltése egy kicsit komplikáltabb, mert nekünk az osztály egy *példányára* van szükségünk, nem csak egy függvényre mutató mutatóra.

Nem tudjuk létrehozni az osztály egy példányát a new operátor segítségével, mert az osztály nincs definiálva a futtatható állományban, és mert nem tudjuk a nevét.

A megoldás a polimorfizmus segítségével adódik. Egy alap *interfész* osztályt definiálunk a *futtatható állományban* virtuális tagfüggvényekkel, és egy származtatott *implementációs* osztályt *a modulban*. Általában az interfész absztrakt osztály (egy osztály absztrakt, ha minden függvénye virtuális).

A dinamikus osztálybetöltést általában plug-in-okban használják — Ezeknek egy világosan definiált interfészt kell használniuk — Egy interfészt és az azt implementáló osztályokat kell definiálnunk.

Ezek után - még mindig a modulban - definiálunk két további segédfüggvényt (úgynevezett *class factory functions*). Az egyik függvény ezek közül elkészíti egy példányát az osztálynak, és egy arra irányított mutatót ad vissza. Míg a másik egy osztályra irányított mutatót kap (amit a factory készített) és felszabadítja azt. Ezt a két függvényt extern "C" direktívával jelöljük meg.

Ahhoz, hogy osztályt tölts be modulból csak a két factory függvényt kell betöltened a dlsym segítségével. Szerkeszteni (link) ugyanúgy kell, mint ahogy azt [ebben részben tettük a hello függvénnyel.](#page-3-3) Ezek után már annyi példányt tudsz létrehozni és felszabadítani az osztályból, amennyit csak akarsz.

#### **Példa 2. Egy osztály betöltése**

Itt mi most egy általános polygon osztályt használunk, mint interfész és egy származtatott triangle osztályt, mint implementációt.

main.cpp:

```
#include "polygon.hpp"
#include <iostream>
#include <dlfcn.h>
int main() {
   using std::cout;
   using std::cerr;
    // load the triangle library
   void* triangle = dlopen("./triangle.so", RTLD_LAZY);
    if (!triangle) {
        cerr << "Cannot load library: " << dlerror() << '\n';
        return 1;
    }
    // load the symbols
    create_t* create_triangle = (create_t*) dlsym(triangle, "create");
    destroy_t* destroy_triangle = (destroy_t*) dlsym(triangle, "destroy");
    if (!create_triangle || !destroy_triangle) {
        cerr << "Cannot load symbols: " << dlerror() << '\n';
        return 1;
    }
    // create an instance of the class
   polygon* poly = create_triangle();
    // use the class
   poly->set_side_length(7);
        cout << "The area is: " << poly->area() << '\n';
    // destroy the class
   destroy_triangle(poly);
    // unload the triangle library
   dlclose(triangle);
}
```
polygon.hpp:

```
#ifndef POLYGON_HPP
#define POLYGON_HPP
class polygon {
protected:
    double side_length_;
public:
    polygon()
        : side_length_(0) {}
    void set_side_length(double side_length) {
        side_length_ = side_length;
    }
    virtual double area() const = 0;
};
// the types of the class factories
typedef polygon* create_t();
typedef void destroy_t(polygon*);
#endif
triangle.cpp:
#include "polygon.hpp"
#include <cmath>
class triangle : public polygon {
public:
    virtual double area() const {
        return side_length_ * side_length_ * sqrt(3) / 2;
    }
};
// the class factories
extern "C" polygon* create() {
    return new triangle;
}
extern "C" void destroy(polygon* p) {
    delete p;
}
```
Néhány dolgot meg kell jegyeznünk az osztályok betöltésével kapcsolatban:

• Az osztályt létrehozó és felszabadító függvényeket *meg kell írnod*. Soha *ne* szabadítsd fel a példányokat a delete operátorral a futtatható állományon belül. Mindig add vissza azokat a modulnak. Ez azért szükséges, mert a new és a delete C++ operátorok használata nem feltétlenül konzekvens. Ezért lehetséges, hogy egy pár nélküli new

vagy delete hívás az oka a memória-szivárgásnak vagy segmentation fault-nak. Ugyanez igaz akkor is, ha különböző standard programkönyvtárakat használsz a modulban és futtatható állományban.

• Az interfész osztály dekonstruktorának virtuálisnak kell lennie szinte minden esetben. *Lehetséges* egy meglehetősen ritka eset, amikor ez nem feltétlen szükséges. Ez a megkötés nem okoz problémát, mert az általa keletkező többletterhelés (overhead) elhanyagolható.

Ha az alap osztályodnak nincs szükséges dekonstruktorra akkor is definiálj egy üreset (és virtual-t), különben előbb vagy utóbb *problémáid lesznek*. Ezt garantálom. Többet tudhatsz meg erről a problémáról a C++ FAQ lite  $(\text{http://www.parashift.com/c++-faq-life/})$  webhelyen található comp.lang.c++ GYIK 20. fejezetéből.

## <span id="page-8-0"></span>**4. Gyakran Ismételt Kérdések**

**1.** Windowst használok és nem találom a dlfcn.h header állományt a PC-men! Mi a probléma?

A probléma, mint mindig a Windows. Nincs dlfcn.h header Windows-on és nincs dlopen API sem. Van egy hasonló API a LoadLibrary függvénnyel. A legtöbb itt leírt dolog alkalmazható erre is. Továbbá használhatod a libltdl (a libtool része) programkönyvtárat, hogy "emuláld" a dlopen-t számos platformon.

Olvasd el a Programkönyvtár HOGYAN (http://tldp.fsf.hu/HOWTO/Program-Library-HOWTO-hu/index.html) (Program Library HOWTO (http://www.dwheeler.com/program-library)) 4. fejezetét (Dinamikusan betöltheto˝ (Dynamically Loaded; DL) programkönyvtárak

(http://tldp.fsf.hu/HOWTO/Program-Library-HOWTO-hu/dl-libraries.html); Dynamically Loaded (DL) Libraries (http://www.dwheeler.com/program-library/Program-Library-HOWTO/dl-libraries.html)). Ez további információkkal szolgál olyan technikákról, amelyekkel platformfüggetlenül tölthetsz be programkönyvtárakat és készíthetsz osztályokat.

2. Létezik bármilyen dlopen-kompatibilis illesztőfelület a Windows LoadLibrary API-jához?

Nem tudok róla és nem hiszem, hogy valaha is lesz olyan, ami a dlopen összes lehetőségét támogatni fogja.

Vannak alternatív megoldások: libtltdl (a libtool része), ami a különböző dinamikus betöltő API-khoz nyújt egységes felületet, köztük a dlopen és a LoadLibrary API-khoz is. Egy másik lehetőség a Dynamic Loading of Modules (http://developer.gnome.org/doc/API/glib/glib-dynamic-loading-of-modules.html) (A GLib dinamikus modul betöltés). Használd ezeket a jobb platformfüggetlenség biztosítása érdekében. Én soha nem használtam őket, így nem tudom megmondani neked mennyire stabilak és hogyan működnek.

## <span id="page-8-1"></span>**5. További információ**

• A dlopen(3) kézikönyv oldalai. Ez kifejti a dlopen API célját és a használatát.

- A *Dynamic Class Loading for C++ on Linux* (http://www.linuxjournal.com/article.php?sid=3687) cikk James Norton tollából a Linux Journal (http://www.linuxjournal.com/)-on.
- A kedvenc C++ referenciád a extern "C"-ról, öröklődésről, virtuális függvényekről, new és delete operátorokról. A [STR2000] ajánlott.
- [ISO14882]
- A Programkönyvtár HOGYAN (http://tldp.fsf.hu/HOWTO/Program-Library-HOWTO-hu/index.html) (Program Library HOWTO (http://www.dwheeler.com/program-library)) mintent tartalmaz, amire valaha szükséged lesz statikus, megosztott és dinamikusan betölthető programkönyvtárakkal kapcsolatban. Melegen ajánlott.
- A Linux GCC HOWTO (http://tldp.org/HOWTO/GCC-HOWTO/index.html)-ból többet tudhatsz meg arról, hogyan készíthetsz programkönyvtárakat GCC-vel.

#### <span id="page-9-0"></span>**Irodalomjegyzék**

- ISO14482 *ISO/IEC 14482-1998 The C++ Programming Language*. PDF és nyomtatott könyv formájában is elérhető a http://webstore.ansi.org/ webhelyen.
- STR2000 Bjarne Stroustrup *The C++ Programming Language*, Special Edition. ISBN 0-201-70073-5. Addison-Wesley.